# **PYTHON IDENTIFIERS:**

Identifiers are names for entities in a program such as class, variables and functions etc.

#### **Rules for defining Identifiers:**

Identifiers can be composed of uppercase, lowercase letters, underscore and digits bur should start only with an alphabet or an underscore.

- $\triangleright$  Identifiers can be a combination of lowercase letters (a to z) or uppercase letters (A to Z) or digits or an underscore.
- $\triangleright$  Identifiers cannot start with digit
- $\triangleright$  Keywords cannot be used as identifiers.
- $\triangleright$  Only ( ) underscore special symbol can be used.

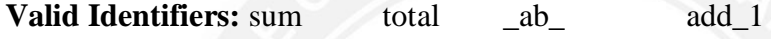

**Invalid Identifies:** 1x x+y if

# **VARIABLES**

A variable is nothing but a reserved memory location to store values. A variable in a program gives data to the computer.

#### *Ex:*

 $>>b=20$ 

```
\ggprint(b)
```
#### **PYTHON INDENTATION**

Python uses indentation. Block of code starts with indentation and ends with the unintended line. Four whitespace character is used for indentation ans is preferred over tabs.

```
Ex:
```

```
x=1
```

```
if x == 1:
```

```
print("x is 1")
```
Result:

x is 1

### **EXPRESSIONS**

An Expression is a combination of values, variables and operators.

*Ex:*

 $>>10+20$ 

12

## **STATEMENTS**

A Statement is an instruction that a python interpreter can execute.IN python enf of a statement is marked by a newline character.

**c=a+b** Multiline statement can be used in single line using semicolon(;)  $>>a=1$ ;b=10;c=a +b *Ex:*  $>>$ b=20 >>>print(b) >>>print("\"Hello\"")

#### **Difference between a Statement and an Expression**

A statement is a complete line of code that performs some action, while an expression is any section of the code that evaluates to a value. Expressions can be combined ―horizontally into larger expressions using operators, while statements can only be combined vertically by writing one after another, or with block constructs. Every expression can be used as a statement, but most statements cannot be used as expressions

#### **TUPLE ASSIGNMENTS**

Tuple Assignment means assigning a tuple value into another tuple.

*Ex:*

```
t=('Hello','hi')
```
 $>>>m$ .n=t

```
\ggprint(m) \rightarrow Hello
```
 $\gg$ >print(n)  $\rightarrow$  hi

```
\gg>print(t) \rightarrow Hello,hi
```
In order to interchange the values of the two tuples the following method is used.

 $>>a=(1', 4')$ 

 $>>b=('10', '15')$ 

```
\gg\geqa,b=b,a
```
 $\gg$ print $(a,b)$ 

 $((10',15'), (1',4'))$ 

#### **COMMENTS**

Comments are non-executable statements which explain what program does. There are two ways to represent a comment.

*Single Line Comment*

Begins with # hash symbol

*Ex:*

>>>print("Hello world") # prints the string

# *Multi Line Comment*

Multi line comment begins with a double quote and a single quote and ends with the

same

*Ex:*

>>>"'This is a multi line comment'"

# **OPERATORS:**

Operators are the construct which can manipulate the value of operands.

Eg:  $4+5=9$ 

Where 4, 5, 9 are operand

+ is Addition Operator

= is Assignment Operator

### **Types of Operator:**

- 1. Arithmetic Operator
- 2. Comparison Operator (or) Relational Operator
- 3. Assignment Operator
- 4. Logical Operator
- 5. Bitwise Operator
- 6. Membership Operator
- 7. Identity Operator

### **1. Arithmetic Operator**

It provides some Arithmetic operators which perform some arithmetic operations

Consider the values of  $a=10$ ,  $b=20$  for the following table.

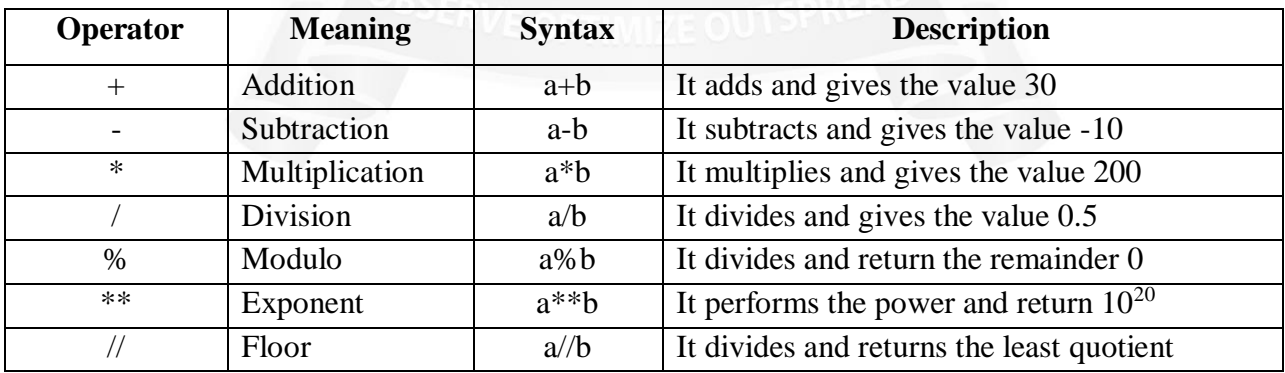

# *Example Program:*

### *1.Write a Python Program with all arithmetic operators*

 $\gg$ >num1 = int(input('Enter First number: '))

```
>>>num2 = int(input('Enter Second number '))
\gg > add = num 1 + num 2
\gg\simdif = num1 - num2
\gg>mul = num1 * num2
\gg>div = num1 / num2
\gg>modulus = num1 % num2
\gg>power = num1 ** num2
\gg>floor_div = num1 // num2
>>>print('Sum of ',num1 ,'and' ,num2 ,'is :',add)
>>>print('Difference of ',num1 ,'and' ,num2 ,'is :',dif)
>>>print('Product of' ,num1 ,'and' ,num2 ,'is :',mul)
>>>print('Division of ',num1 ,'and' ,num2 ,'is :',div)
>>>print('Modulus of ',num1 ,'and' ,num2 ,'is :',modulus)
>>>print('Exponent of ',num1 ,'and' ,num2 ,'is :',power)
>>>print('Floor Division of ',num1 ,'and' ,num2 ,'is :',floor_div)
Output:
```
#### >>>

Enter First number: 10 Enter Second number 20 Sum of 10 and 20 is : 30 Difference of 10 and 20 is : -10 Product of 10 and 20 is : 200 Division of 10 and 20 is  $: 0.5$ Modulus of 10 and 20 is : 10 Exponent of 10 and 20 is : 100000000000000000000 Floor Division of 10 and 20 is : 0 >>>

### **2. Comparison Operator (or) Relational Operator**

These operators compare the values and it returns either True or False according to the condition. Consider the values of  $a=10$ ,  $b=20$  for the following table.

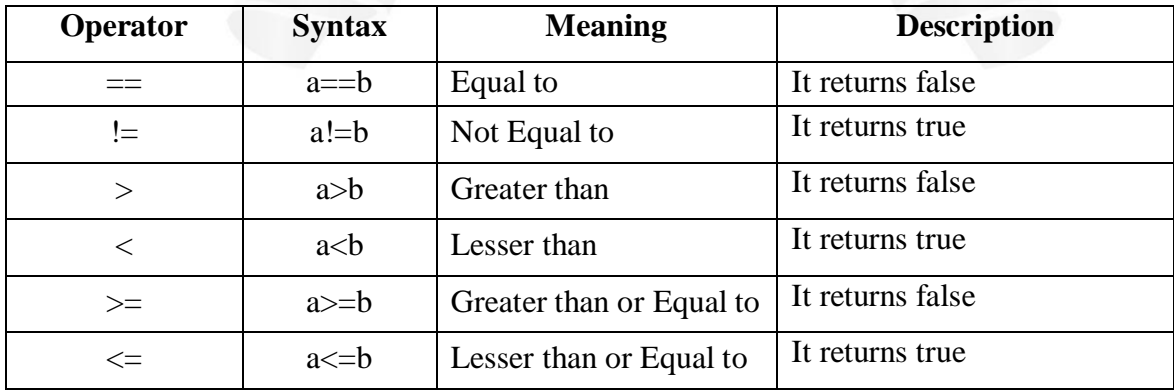

### **3. Assignment Operator**

Assignment operators are used to hold a value of an evaluated expression and used for assigning the value of right operand to the left operand.

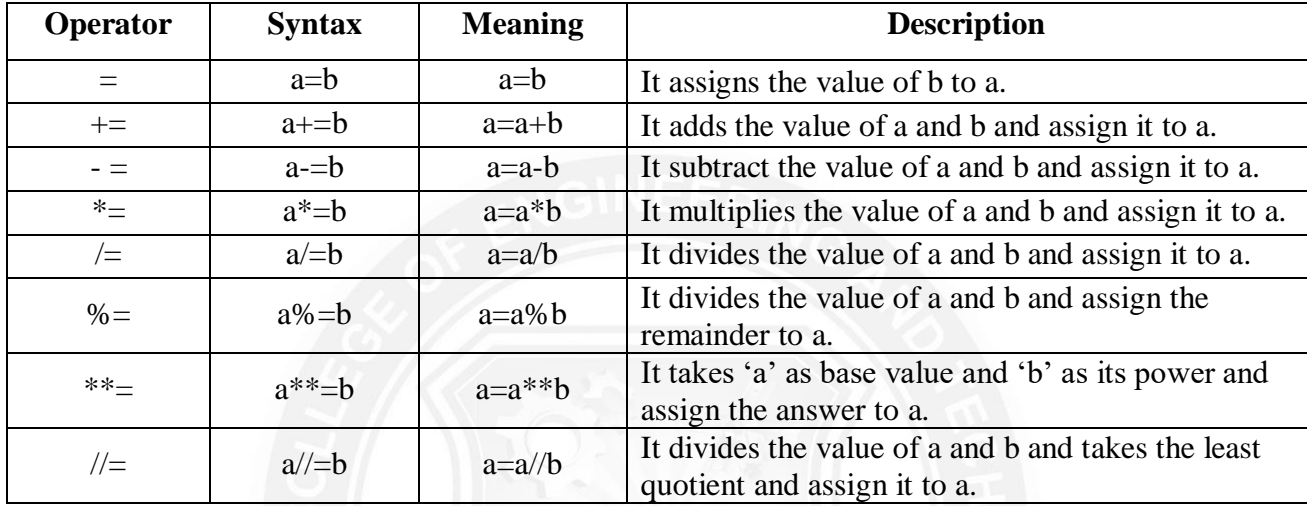

Consider the values of  $a=10$ ,  $b=20$  for the following table.

# **4. Logical Operator**

Logical Operators are used to combine two or more condition and perform logical operations using Logical AND, Logical OR, Logical Not.

Consider the values of a=10, b=20 for the following table.

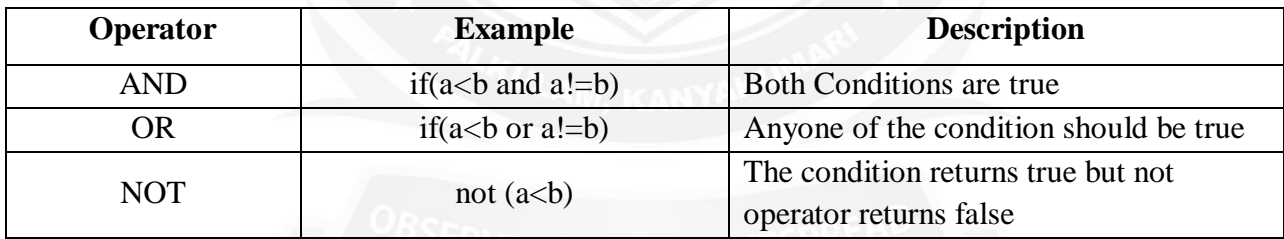

#### **5. Bitwise Operator**

Bitwise Operator works on bits and performs bit by bit operation.

Consider the values of a=60, b=13 for the following table.

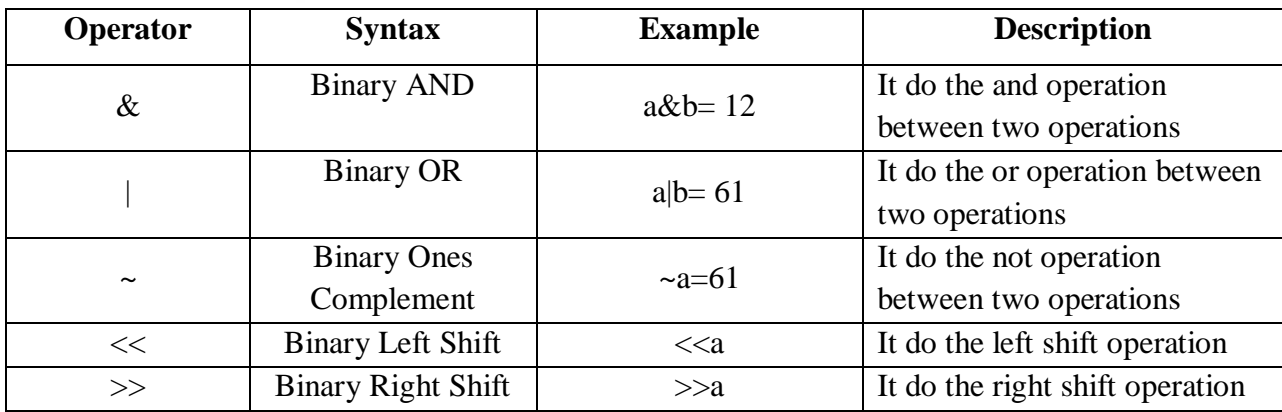

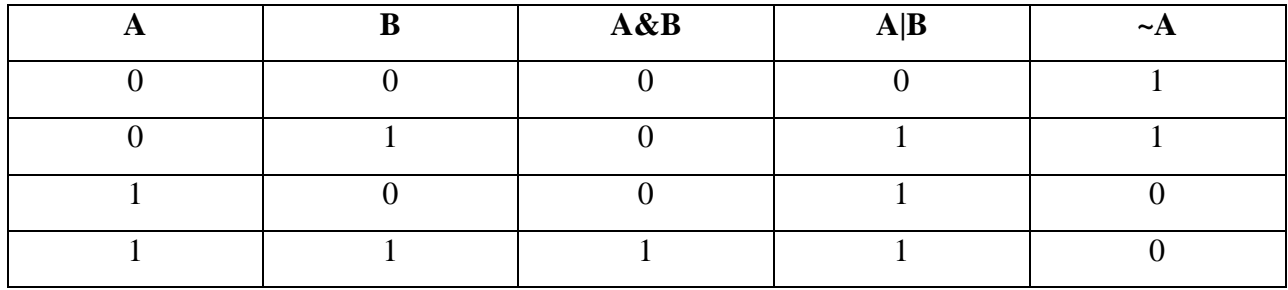

#### *1. Write a Python Program with all Bitwise Operator*

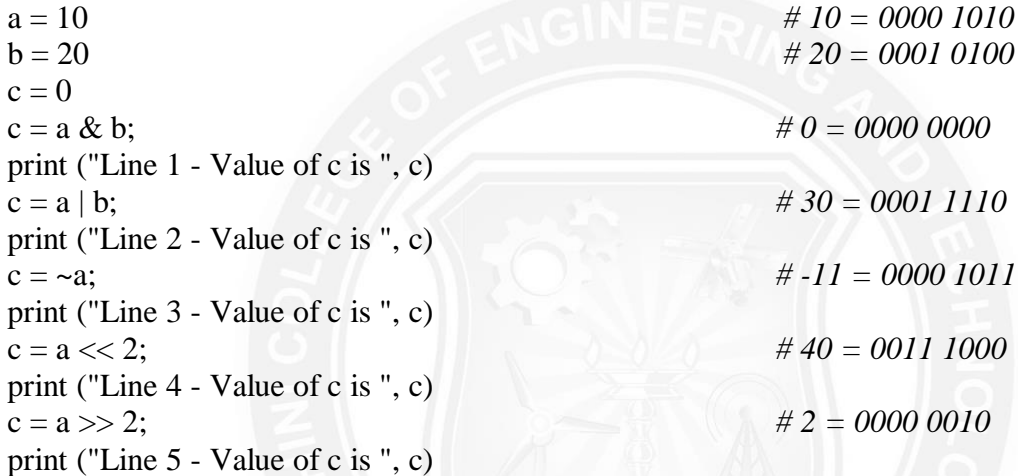

#### *Output:*

Line 1 - Value of c is 12 Line 2 - Value of c is 61 Line 3 - Value of c is -61 Line 4 - Value of c is 240 Line 5 - Value of c is 15

# **6. Membership Operator**

Membership Operator test for membership in a sequence such as strings, lists or tuples. Consider the values of  $a=10$ ,  $b=[10,20,30,40,50]$  for the following table.

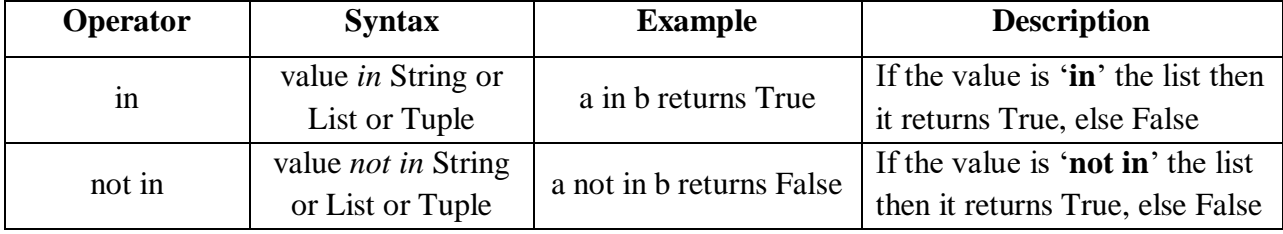

*Example:*

x='python programming'

print('program' not in x)

print('program' in x) print(' Program' in x) *Output:* False True False

# **7. Identity Operator**

Identity Operators compare the memory locations of two objects.

Consider the values of  $a=10$ ,  $b=20$  for the following table.

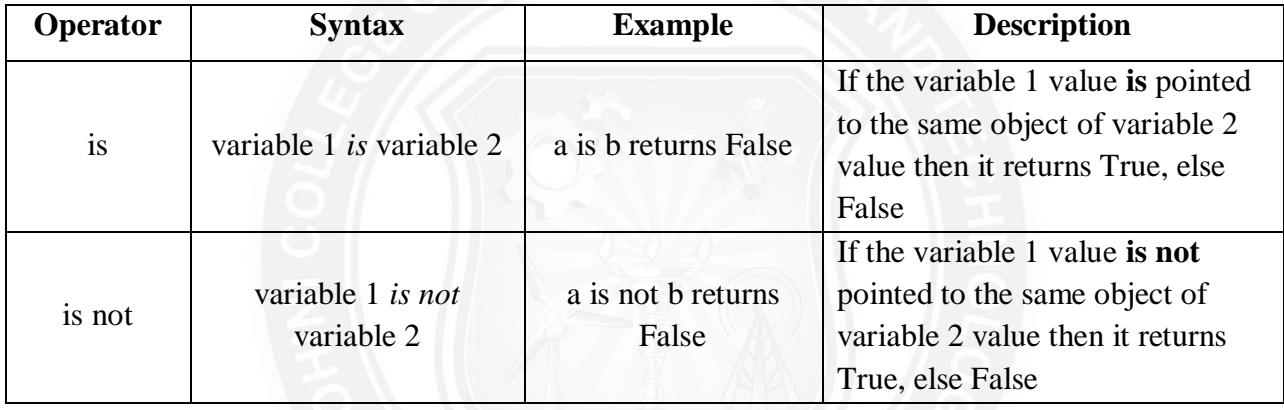

### *Example:*

 $x1=7$  $y1=7$ x2='welcome' y2='Welcome' print (x1 is y1) print  $(x2 \text{ is } y2)$ print( $x2$  is not  $y2$ )

# *Output:*

True

False

True

# **PRECEDENCE OF PYTHON OPERATORS**

The combination of values, variables, operators and function calls is termed as an expression. Python interpreter can evaluate a valid expression. When an expression contains more than one operator, the order of evaluation depends on the **Precedence** of operations.

For example, Multiplication has higher precedence than Subtraction.  $>> 20 - 5*3$ 5 But we can change this order using Parentheses () as it has higher precedence.  $\gg$  (20 - 5)  $*3$ 45

The operator precedence in Python are listed in the following table.

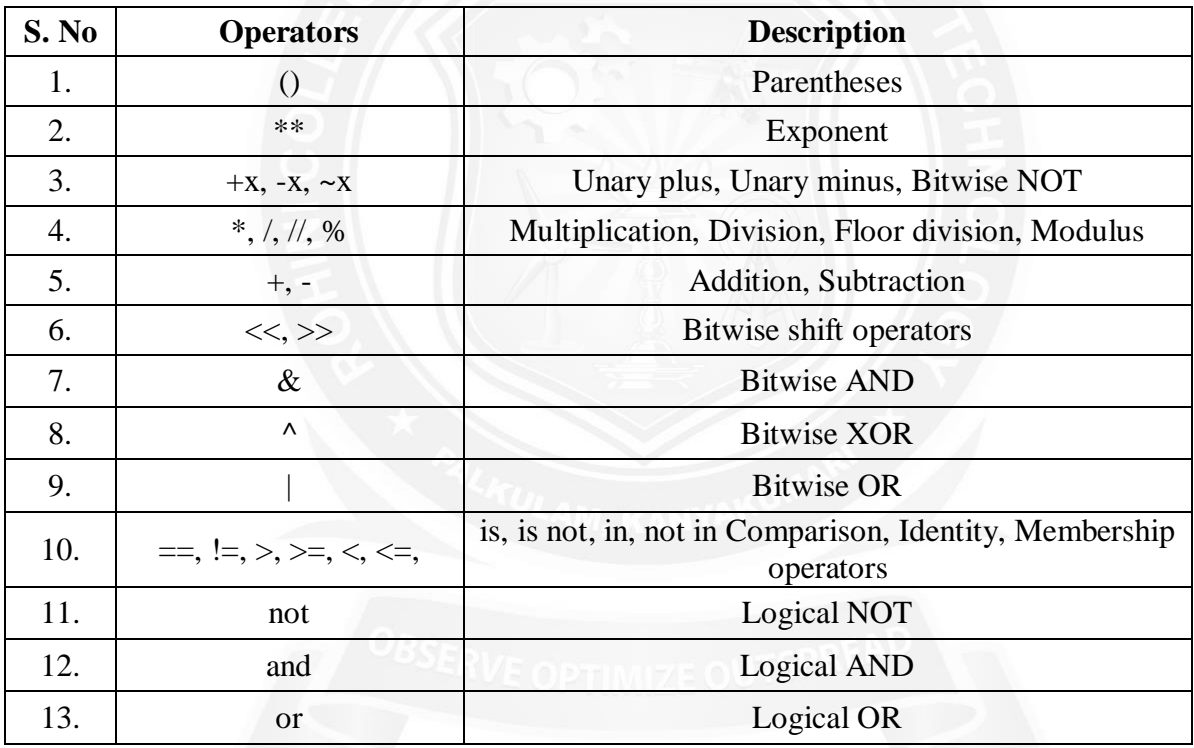

### *Table :Operator precedence rule in Python*

#### **ASSOCIATIVITY OF PYTHON OPERATORS**

If more than one operator exists in the same group. These operators have the same precedence. When two operators have the same precedence, associativity helps to determine which the order of operations. Associativity is the order in which an expression is evaluated that has multiple operator of the same precedence. Almost all the operators have left-to-right associativity. For example, multiplication and floor division have the same precedence. Hence, if both of them are present in an expression, left one evaluates first.

#### *Example:*

 $>>$  10  $*$  7 // 3 23  $\gg$  10  $*(7/3)$ 20  $\gg$  (10  $*$  7)//3 23

# **10 \* 7 // 3 is equivalent to (10 \* 7)//3.**

Exponent operator \*\* has right-to-left associativity in Python.

>>> 5 \*\* 2 \*\* 3 390625  $\gg$  (5\*\* 2) \*\*3 15625  $\gg$  5 \*\*(2 \*\*3) 390625 **2 \*\* 3 \*\* 2 is equivalent to 2 \*\* (3 \*\* 2).**

## **PRECEDANCE OF ARITHMETIC OPERATORS**

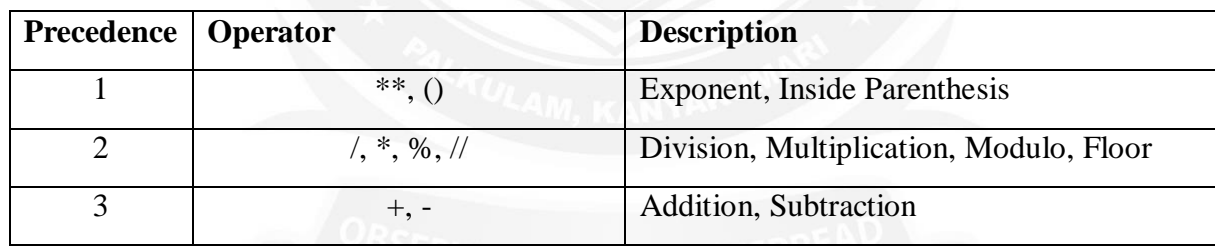